# **IF Statements**

#### Hui Chen

#### **Department of Computer & Information Science**

**Brooklyn College** 

#### Objectives

- To implement selection control using one-way if statements (§3.3).
- To implement selection control using two-way ifelse statements (§3.4).
- To implement selection control using nested if and multi-way if statements (§3.5).
- To avoid common errors and pitfalls in if statements (§3.6).

#### Outline

- Discussed
  - Boolean data type and Boolean expressions
- One-way if-statement
- Two-way if-statement
- Multi-way if-statement
- Nested if-statement

Flow Charts and Trace code

Common errors and pitfalls

#### Selecting Paths of Execution

- The if statement is to specify alternative paths of decisions based on a Boolean expression
  - One-way if statements
  - Two-way if statements
  - Multi-way if statements
  - Nested if statements
- Let's begin with observing several one-way ifstatement examples and draw flow charts ...

#### **One-way If-statement**

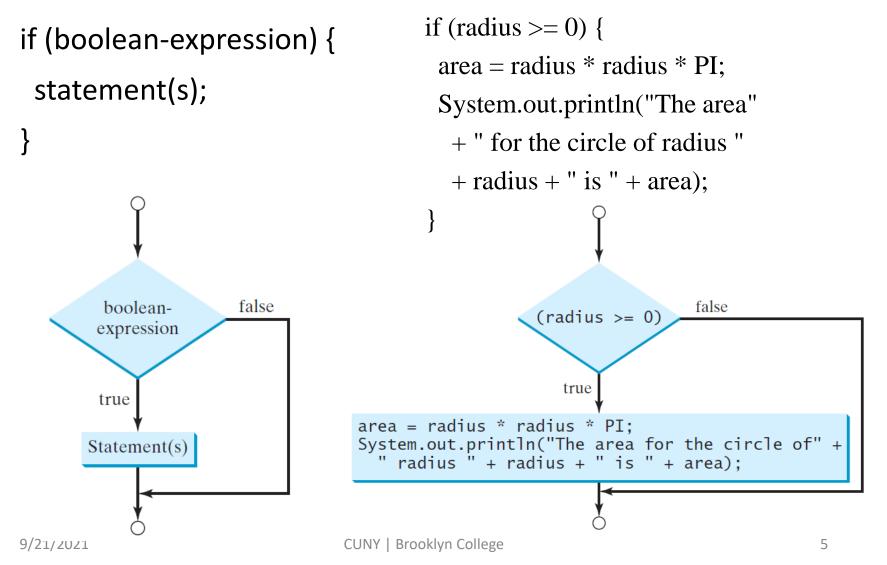

#### Let's observe ...

• Which path is being selected and executed?

#### Which one is correct?

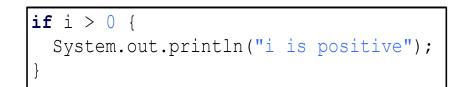

(a)

(b)

System.out.println("i is positive");

| **if (**i > 0) {

#### Which one is correct?

#### **if** (i > 0) {

System.out.println("i is positive");

if (i > 0)
System.out.println("i is positive");

(a)

(b)

## To Have {} or not to have {}?

**if** (i > 0) { System.out.println("i is positive");

(a)

if (i > 0)
 System.out.println("i is positive");

(b)

#### More examples ...

#### Example and Exercise 1

• Write a program that prompts the user to enter an integer. If the number is a multiple of 5, print HiFive. If the number is divisible by 2, print HiEven.

#### Questions

#### Two-way if statement (if-else)

```
if (boolean-expression) {
   statement(s)-for-the-true-case;
}
else {
   statement(s)-for-the-false-case;
}
```

# Flow Chart of the Two-way if Statement

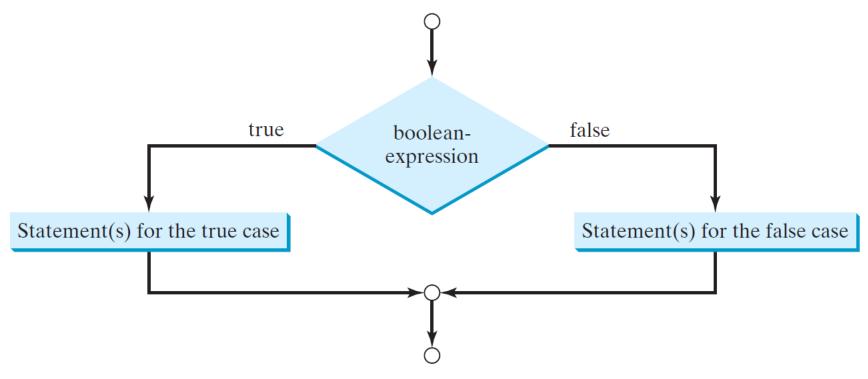

```
Example & Exercise 2: Input
Validation
if (radius \geq 0) {
  area = radius * radius * 3.14159;
 System.out.println("The area for the "
    + "circle of radius " + radius +
    " is " + area);
}
else {
  System.out.println("Negative input");
}
```

#### Multi-way If Statement

- Select among more than two execution paths
  - Multi-way if statement
  - Nested if statement
- How does it look like?

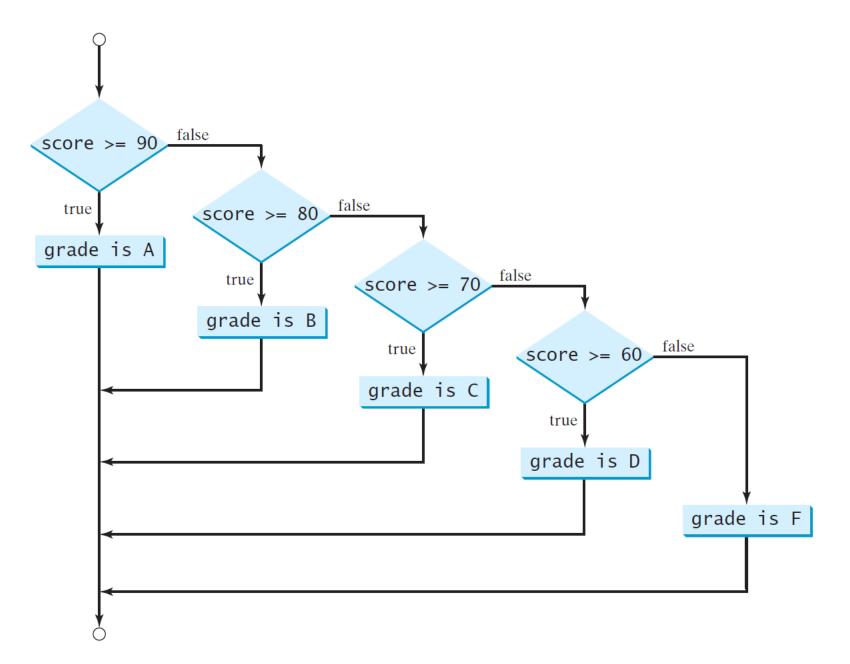

#### Nested If Statements

```
if (score >= 90.0)
  System.out.print("R");
else.
  if (score >= 80.0)
    System.out.print("B");
  else
    if (score >= 70.0)
      System.out.print("C");
    else
      if (score \geq 60.0)
        System.out.print("D");
      else
        System.out.print("F");
```

#### If-else if-else ...

if (score >= 90.0)
System.out.print("A");
else if (score >= 80.0)
System.out.print("B");
else if (score >= 70.0)
System.out.print("C");
else if (score >= 60.0)
System.out.print("D");
else
System.out.print("F");

#### Which one is better?

• They are equivalent, but ...

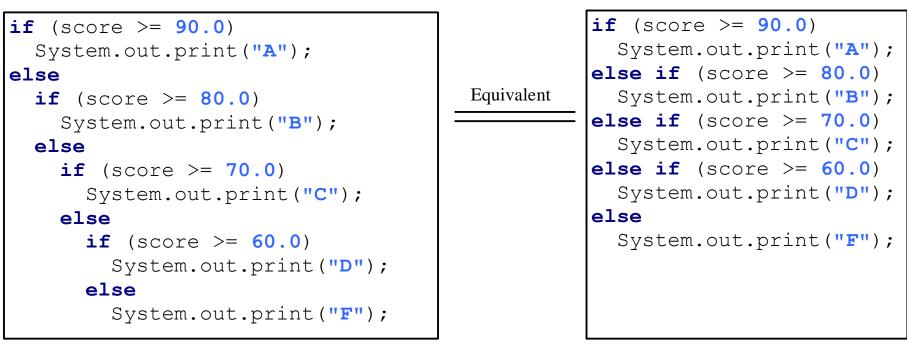

(a)

(b)

#### **Example and Exercise 3**

 Write a program that prompts the user to enter 3 integers and display the integers in non-decreasing (ascending) order

#### Questions?

#### **Common Errors**

• The <u>else</u> clause matches the most recent <u>if</u> clause in the same block.

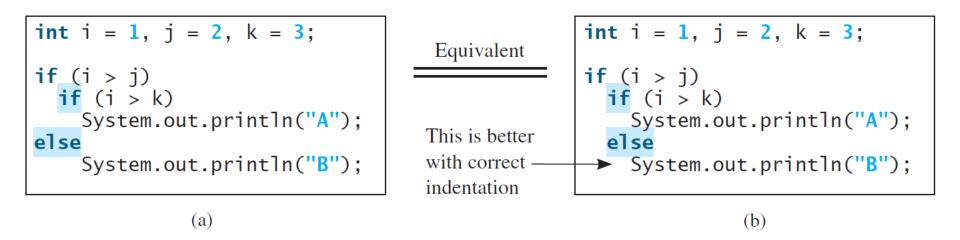

#### **Avoiding Common Errors**

• Using indentations and {}

#### Example: with or without {}

Nothing is printed from the preceding statement. To force the <u>else</u> clause to match the first <u>if</u> clause, you must add a pair of braces:

```
int i = 1;
int j = 2;
int k = 3;
if (i > j) {
    if (i > k)
        System.out.println("A");
}
else
    System.out.println("B");
```

#### This statement prints B.

#### **Common Errors**

Adding a semicolon at the end of an <u>if</u> clause is a common mistake.

```
if (radius >= 0);
```

```
area = radius*radius*PI;
```

System.out.println(

```
"The area for the circle of radius " +
```

```
radius + " is " + area);
```

}

{

This mistake is hard to find, because it is not a compilation error or a runtime error, it is a logic error.

This error often occurs when you use the next-line block style.

#### Questions?

## Tip

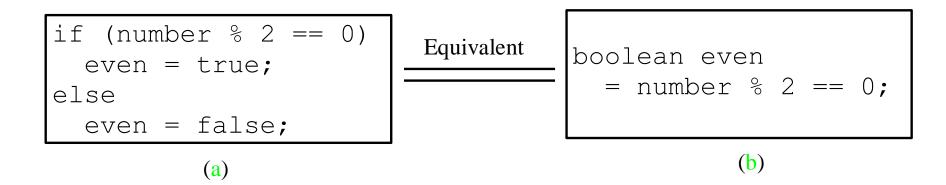

## Тір

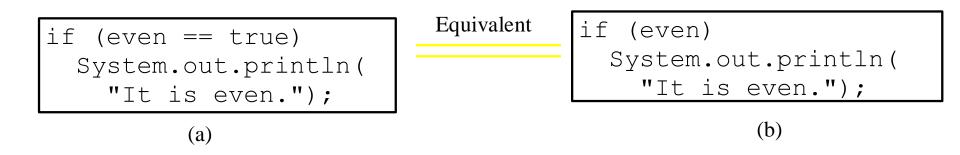

#### Questions?